# **Notions de capteurs, applications ...**

### *1°) Introduction*

On peut aborder ce TP de plusieurs manières:

-Choisir un seul type de phénomène (ex: lumière électricité) et développer toutes les applications.

- Choisir plusieurs capteurs de même type et comparer les performances.

- Montrer plusieurs capteurs pour montrer une sorte de maîtrise de l'environnement par la physique.

Instinctivement, j'opte pour la 3ème solution mais cela reste un choix personnel tout à fait discutable. Il nous reste à choisir les bons capteurs pour décrire le plus de possibilités possibles.

### *2°) Un capteur nouveau: le capteur d'accélération*

## *2-1°) Les origines du nouveau phénomène*

Nouveau dans le sens « à la mode ». De plus en plus de professeur de mathématiques, physique-Chimie et Sciences de la vie et de la terre utilise la Wiimote pour quelques expériences et surtout pour l'utilisation d'un contrôle à distance des programmes de l'ordinateur par le biais d'un « stylet » infrarouge dont le signal est détecté par la Wiimote.

L'intérêt est évident: l'élève connaît la console de jeu et se demande d'emblée ce que le professeur peut bien faire d'intéressant…Il devient curieux et apprécie le cours qui se fait face à lui, avec le vidéo projecteur et ce fameux « stylet » qui commande tout le système informatique à 10 mètres de là.

Ici, nous utiliserons seulement le signal numérique délivré par la manette.

Le matériel est simple à obtenir : *1 Wiimote (40€) 1 clé USB Bleutooth (20 €) 1 logiciel d'acquisition de données (en freeware sur le net) 1 logiciel de traitement de l'information (déjà sur les machine de physique en général)* 

#### *2-2°) Configuration de l'ordinateur et de la Wiimote*

Si vous allez à l'oral, vous n'aurez pas à faire cette manipulation.. On va considérer qu'à Paris, le système existe et il est prêt à fonctionner pour les candidats. Votre liste de matériel comporte donc seulement la Wiimote et un ordinateur configuré pour l'acquisition et le traitements de données par liaison Bleutooth. S'ils n'ont pas ça, tant pis… Ils connaissent le système et savent que ça devient urgent de s'équiper.

Un coup d'œil sur la toile nous montre que les académies de Strasbourg et d'Angers sont en avance sur nous dans ce domaine. Il est donc fort probable que le matériel soit fourni par les académies sus-citées.

Les liens et sites ci-dessous vous indiqueront la procédure de connexion:

http://pedagogie.ac-montpellier.fr:8080/disciplines/svt/spip/spip.php?article191 http://ead.univ-angers.fr/%7Ecapespc/index.php?rubrique=physique&sous\_rubrique=electricite&page=montage&numero=24

Les articles joints du BUP explique le fonctionnement du capteur. Noter au passage qu'il vous sera nécessaire de connaître un peu le fonctionnement du capteur d'accélération du type: ADXL 330 de chez analog device. http://phymatech.phys-sup.univ-montp2.fr/IMG/pdf/Partie\_MEMs.pdf (et là dessus, bon courage!!)

### *2-3°) Exemples d'acquisition: chute libre et pendule pesant*

Les axes (X'X), (Y'Y), (Z'Z) sont inversés sur ma Wiimote. Il s'agit seulement d'une inversion de connexion au signal….reste à repérer quel est le bon axe.

**A)La chute libre**: avec glove PIE, Ppjoy et Sysmowii (meilleur car les données sont classées en tableur)

t (ms)  $AX (m/s/s)$   $AY (m/s/s)$   $AZ (m/s/s)$ 

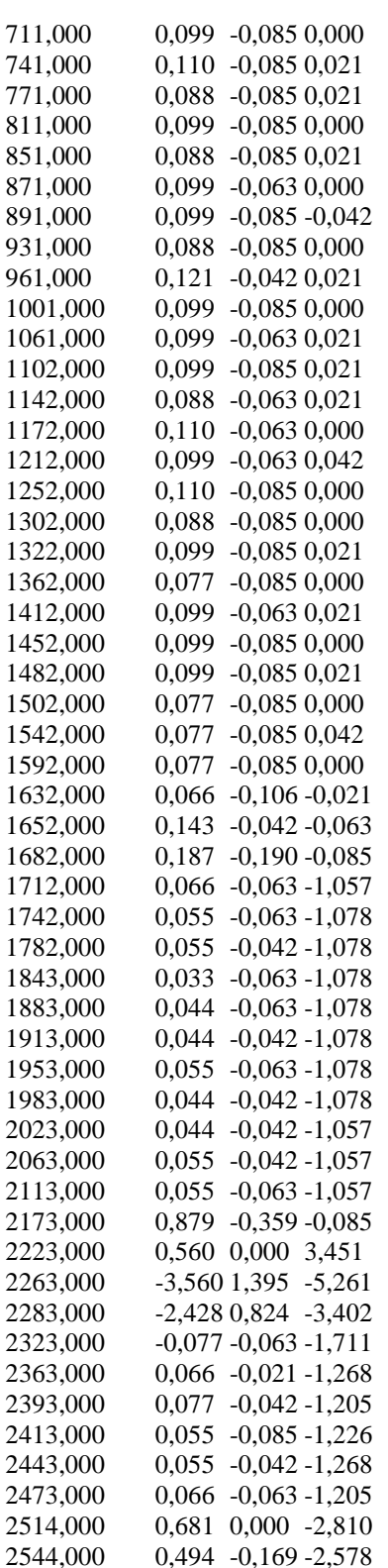

Remarquez au passage l'acquisition toutes les 30 à 40 ms qui correspond approximativement à la fréquence d'échantillonnage de 35 Hz donnée par le constructeur.

Je n'ai donné ici que les valeurs après t=711 ms car avant cela, la manette est au repos, prête à être lâchée.

Copier les mesures dans Généris 5+ ou version plus récente en nommant toutes les colonnes.

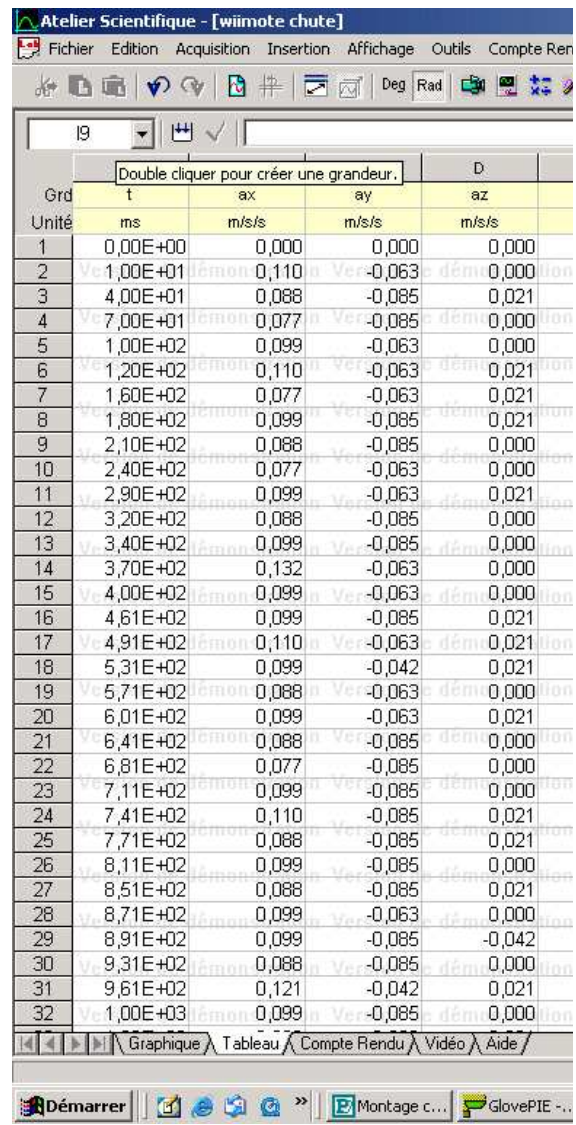

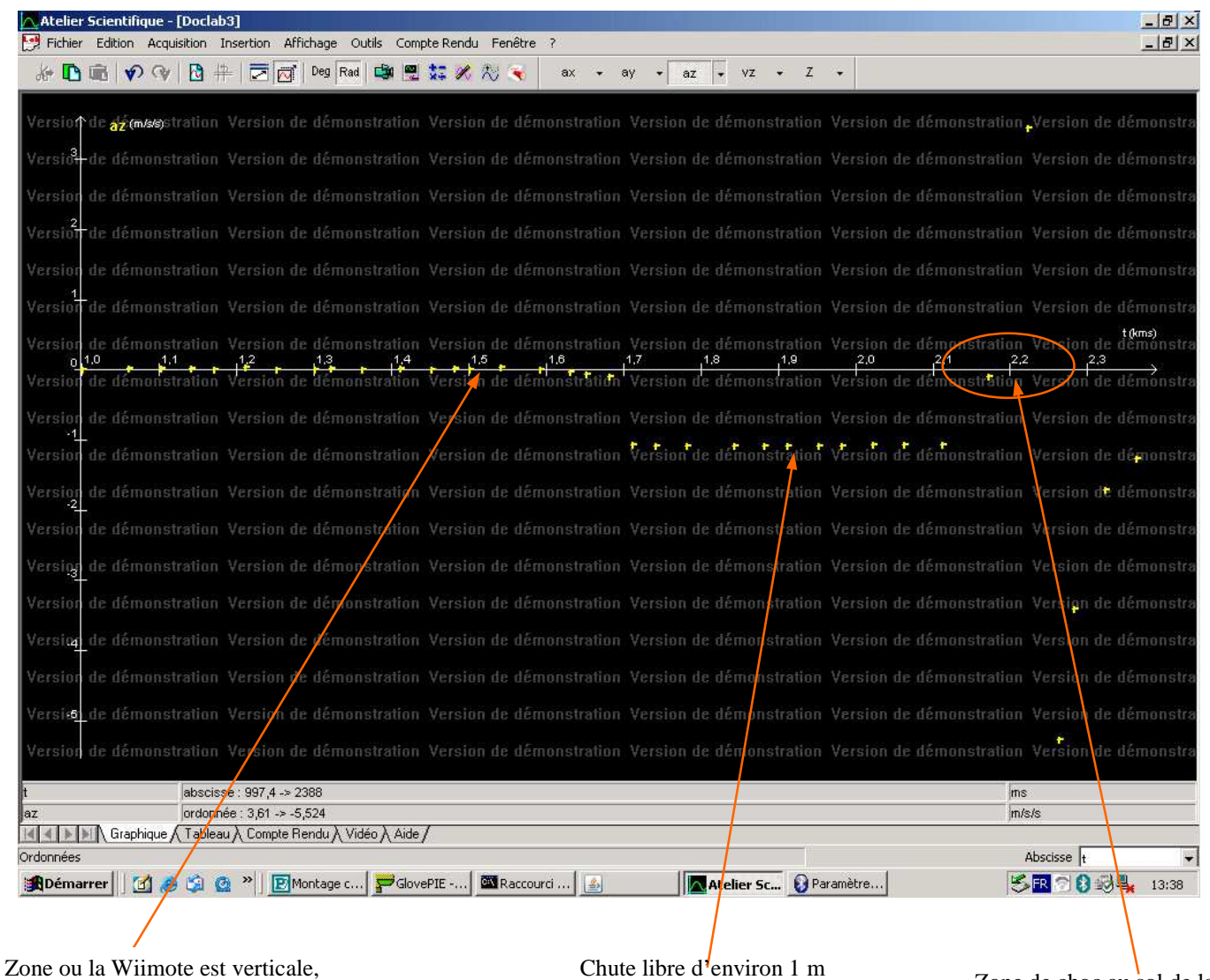

prête à être lâchée: az proche de 0

Chute libre d'environ 1 m L'accélération passe à la valeur  $-1$  (entendez  $-g0$ soit  $-9,81 \text{ m/s/s}$ 

Zone de choc au sol de la Wiimote: noter la forte accélération puis l'accélération inverse (due à la déformation du condensateur interne).

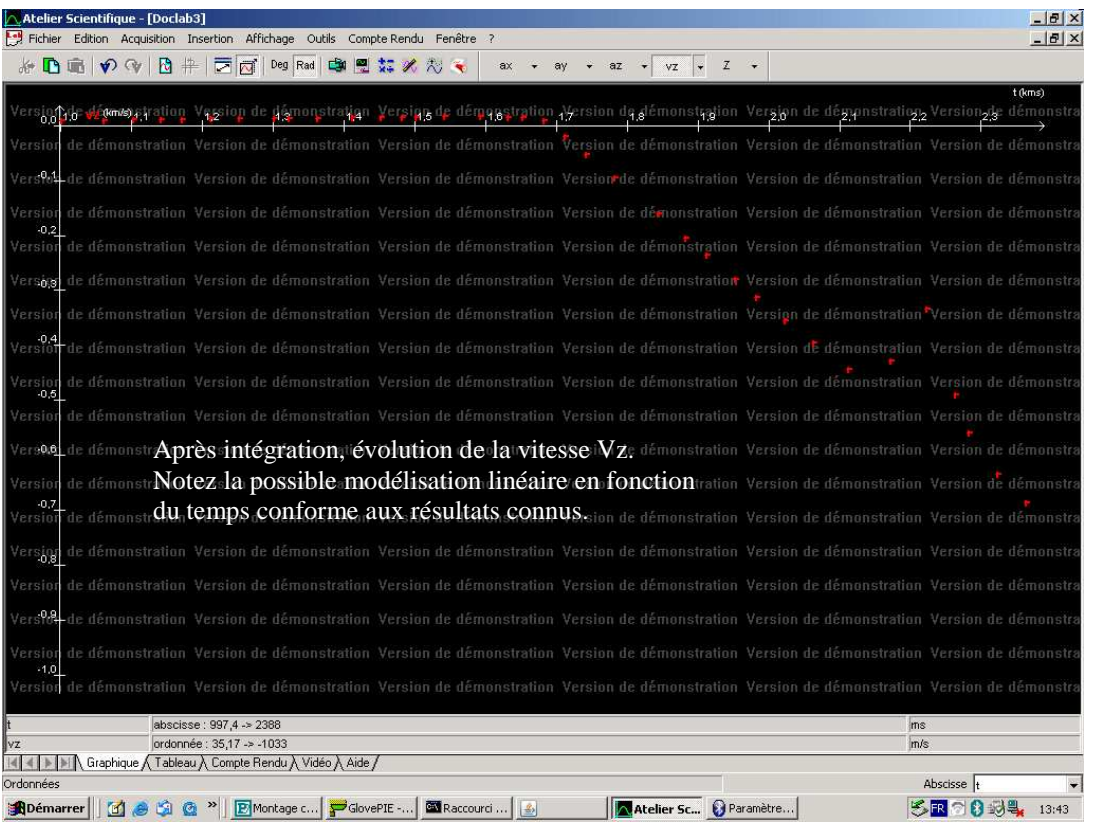

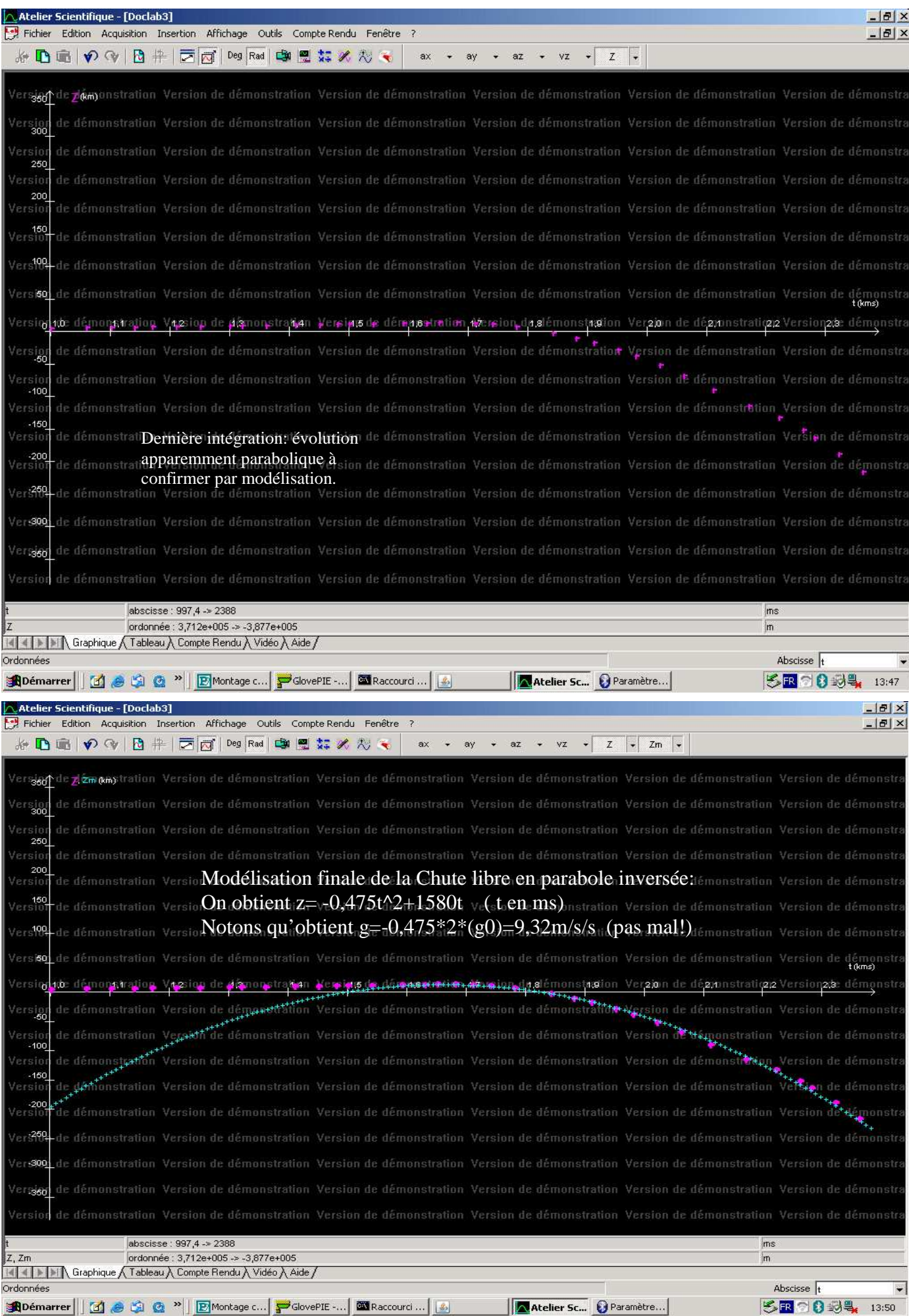

*Rem:* on peut également travailler en réel en multipliant les valeurs de départ par 9,81 .

#### **B) Le pendule pesant.**

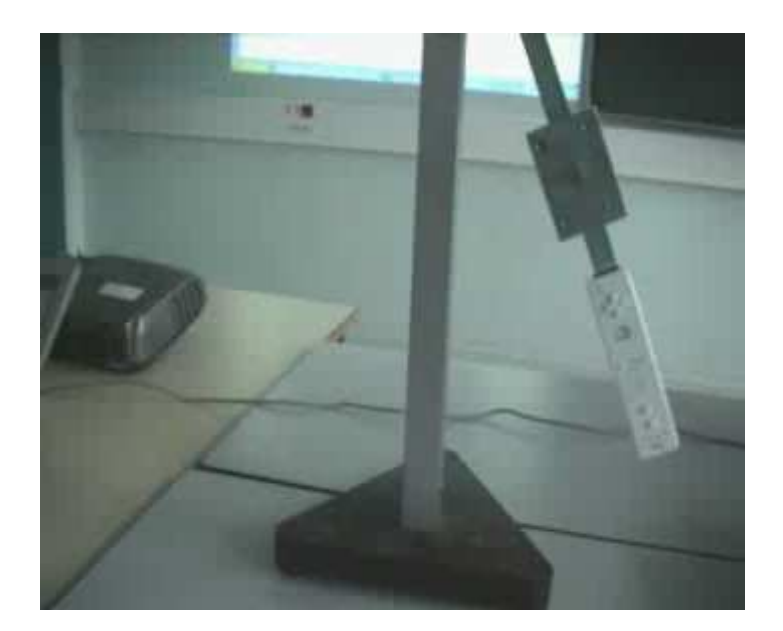

Il faut absolument fixer solidement la Wiimote sur l'axe en rotation pour éviter qu'elle ne vrille et que son signal soit perturbé.

Repérer l'évolution de l'accélération selon les axes et intéressez vous l'un des trois.

Les données sont plus difficiles à exploiter que dans le cas de la chute libre: une valeur constante sur l'accélération provoque, dés la première intégration, une évolution linéaire de la vitesse. Certes, Généris est capable d'enlever cette constante mais cela apparaît un peu « bricolage » devant le jury… à vous de voir.

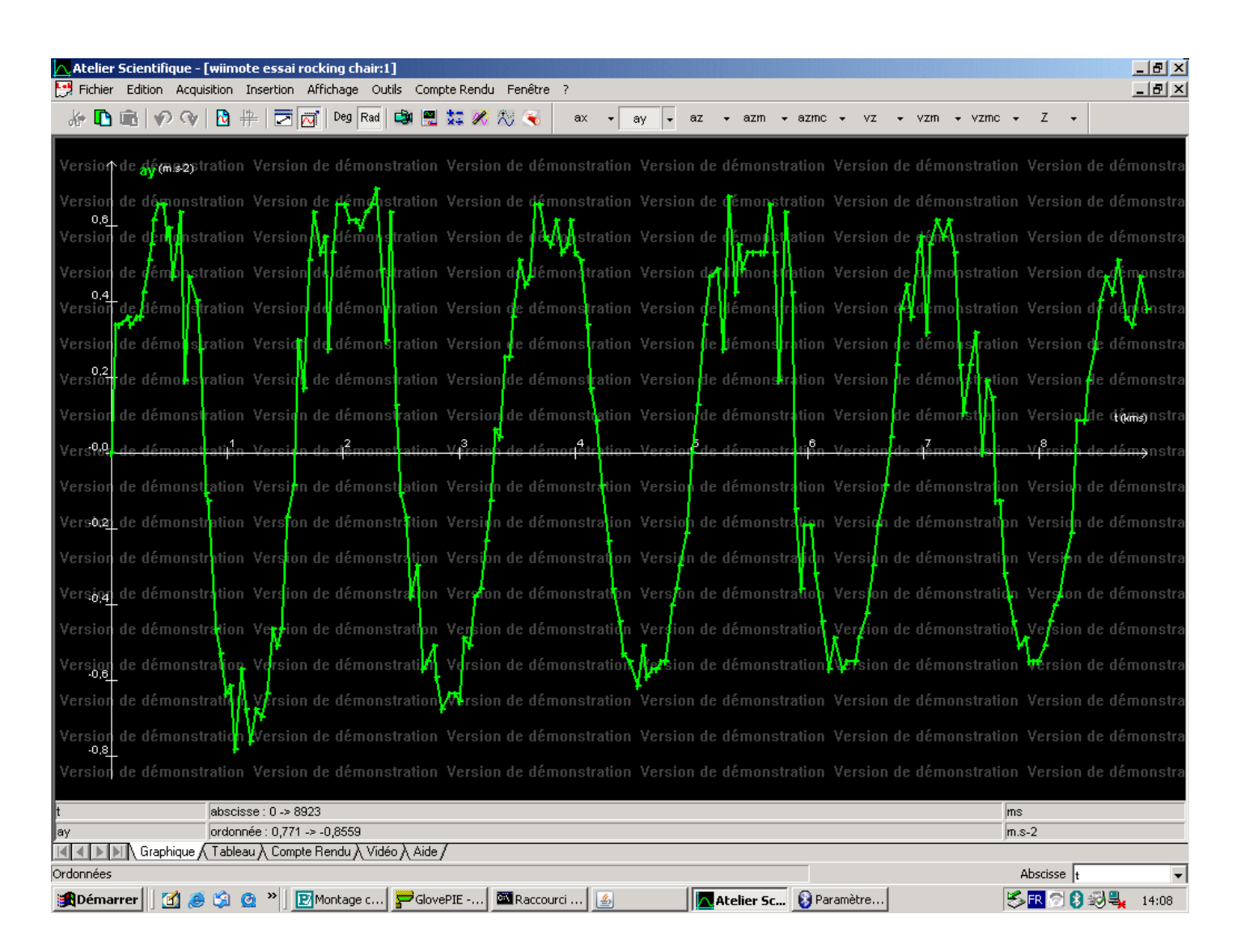

A l'écran: accélération suivant y: on peut évaluer le rapport signal bruit.

Les variations semblent sinusoïdales mais une modélisation semble nécessaire pour trouver la période et ainsi vérifier la valeur, en liaison avec le programme de Terminale S.

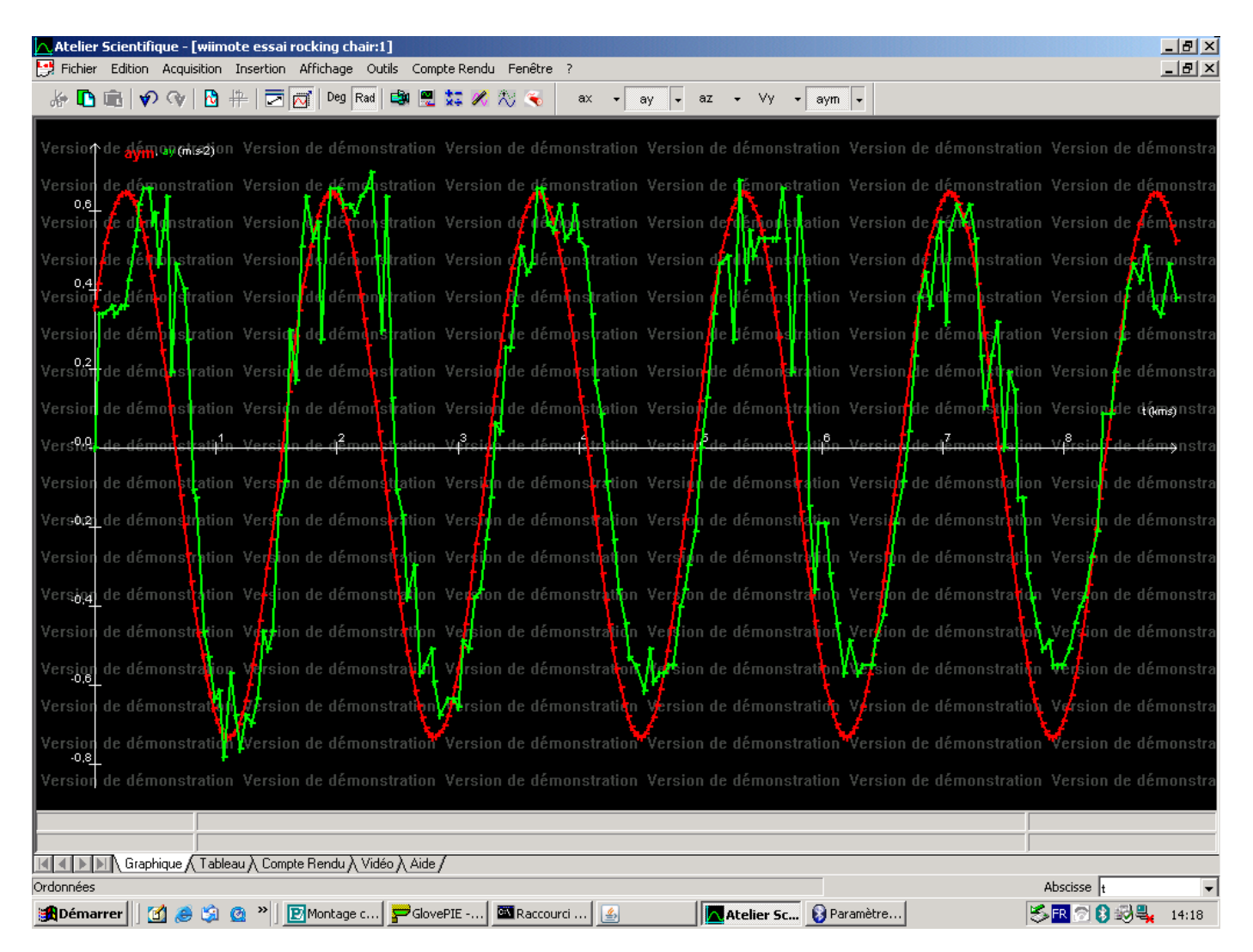

Ici, l'expérience a été faite avec un rocking chair dont la période d'oscillation ne suit pas la formule classique de Terminale S. On remarque aussi que sa période semble être très dépendante des frottements. Les résultats donnent: T=1,7s. Nous essaierons en TP avec un vrai pendule.

Rem: L'acquisition des données sans mouvement donne le bruit de mesure et donc permet de calculer le rapport signal bruit sur l'étendue de mesure, sachant qu'au maximum, l'accéléromètre ADXL 330 est fiable jusqu'à 5g soit  $5*(g0)$ .

# *2-4°) Exemples d'applications*

Les plus connues sont:

- détection de brusques variations d'accélération pour déclenchement de l'airbag
- Contrôle de trajectoire d'appareils radiocommandés
- Plus récemment: consoles de jeu

# *3°) Capteurs pour le contrôle électrique d'appareils*

Il peut y avoir une multitude d'idée concernant l'utilisation de capteurs dont la réponse électrique dépend:

- De la pression
- De la luminosité (éclairement)
- De la température
- De la résistance électrique
- De l'intensité sonore

etc………………………………………

Le but est donc de trouver un moyen de maîtriser le signal afin qu'il puisse commander un système de mise en marche, de coupure, d'avertissement et bien d'autres encore.

Les circuits qui suivent viennent des bibliographies suivantes:

- [1] : Montage de physique, 2ème édition, DUNOD (Bellier, Bouloy, Guéant)
- [2] : Agrégation de sciences physiques, expérience d'électronique, BREAL (Duffait, Lievre)
- [3] : Expérience de physique, Capes de sciences physiques, BREAL (Duffait)
- [4] : Hprépa, Électronique I et II, HACHETTE supérieur

### *3-1°) Tracé d'une caractéristique*

La photorésistance ou la thermistance (peut-être plus pratique pour cette dernière)

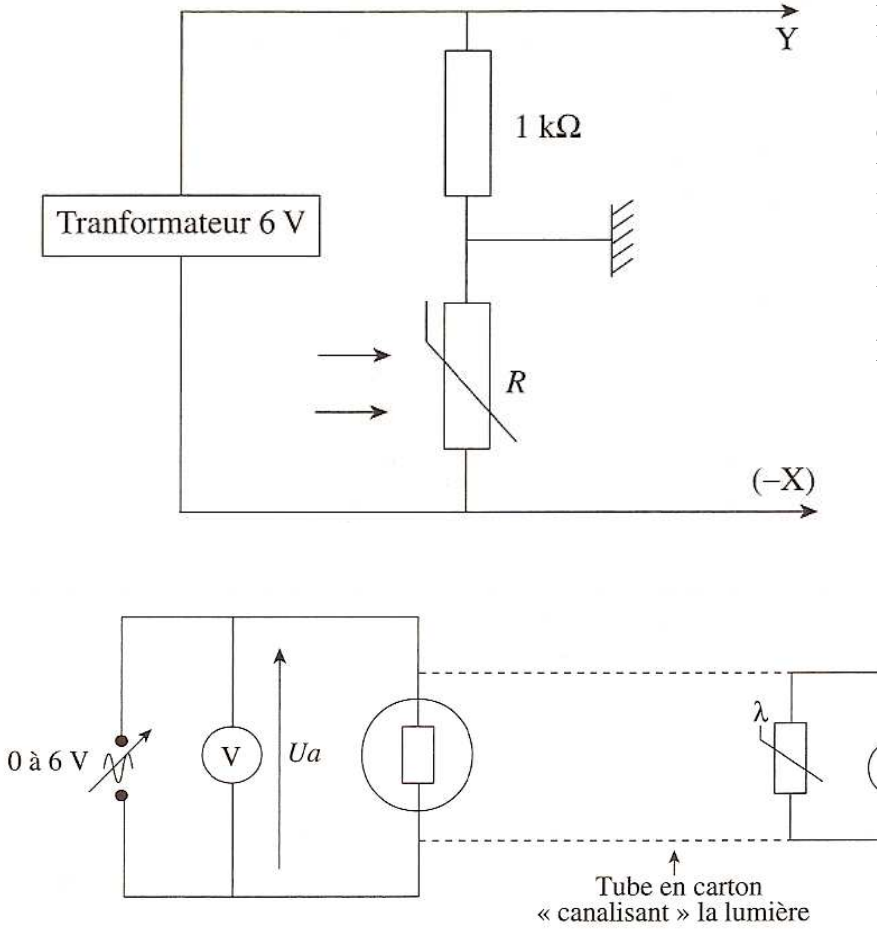

Extrait de [1]: l'utilisation du transformateur est facultative

Ce montage permet, à flux lumineux constant, de montrer que la photo résistance se comporte comme un dipôle passif linéaire.

 $R=A.L^{\wedge}(-\alpha)$ 

 $\Omega$ 

Estimation de la valeur de A et comparaison avec la notice.

> Extrait de [1]: l'utilisation du tube en carton ou d'une feuille de papier enroulée pour s'assurer que la photo résistance reçoit bien une intensité lumineuse précise.

Prendre seulement quelque point sans essayer de tracé la caractéristique. Mesurer L pour 0, 3 et 6V . Mesurer R pour ces 3 valeurs de L. Estimer la valeur de α, comparer avec la notice

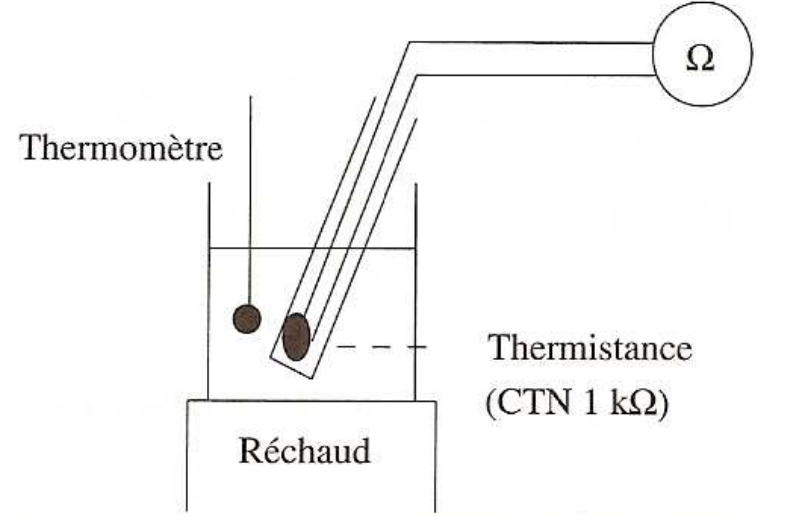

Extrait de [1]: Relevé qui peut se faire assisté par ordinateur. Vérification de R=Ro.e(A/T)

On relève R en fonction de la température (Kelvin ou Celsius selon modèles)

Tracé sur Généris de lnR=f(1/T)

Pente : A Ordonnée extrapolée à l'origine : ln Ro

Comparer les valeurs avec celle de la notice

Certains montages de candidats sont axés sur la fiabilité de la mesure et le calcul d'erreur. La comparaison entre le rapport signal/bruit d'une CTN et d'une sonde de température K (composé de Chromel (alliage nickel + chrome) / Alumel (alliage nickel + aluminium(5%) + silicium) dont la mesure se faire par contrôle de l'effet Seebeck.

Cela peut être intéressant mais je ne souhaite pas entreprendre avec vous ce genre d'étude car elle est trop personnelle. J'entends ici vous donnez les pistes de présentation mais pas « La » présentation à faire. D'autant plus que je suis intimement persuadé que ça n'intéresse pas grand monde.

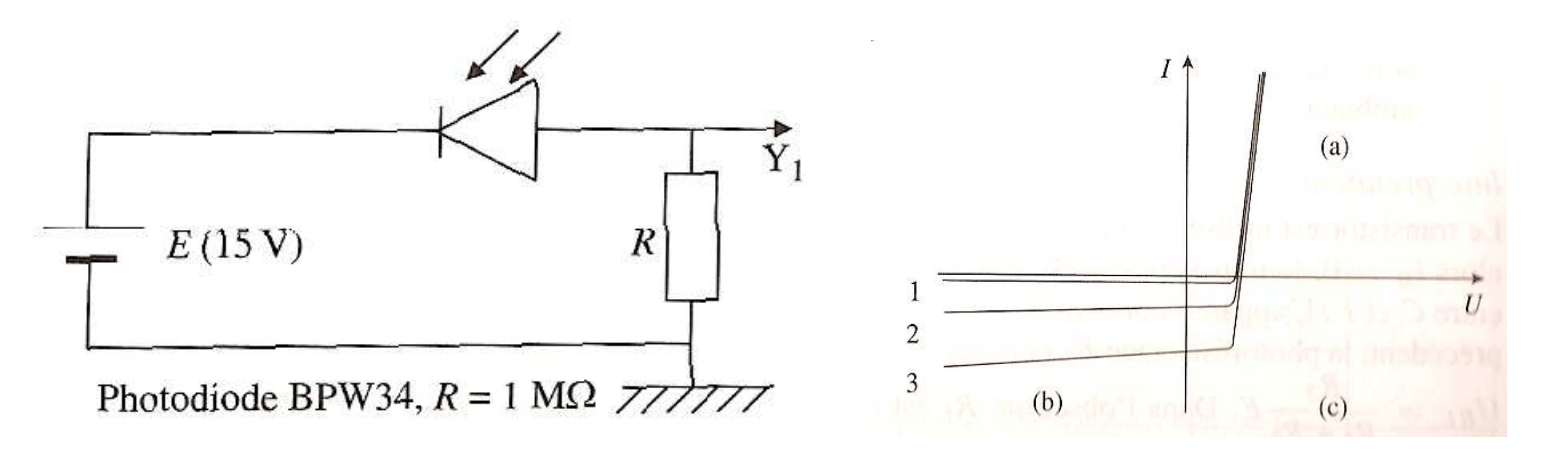

Extrait de [1] :

Tracé possible, toujours sous généris, de la caractéristique courant-tension du composant passif.

Le travail peut être le même avec une photo pile ou cellule photoélectrique (un peu plus dans l'air du temps avec la multiplication des énergies renouvelables…)

Dans cette partie, beaucoup de réglages sont nécessaires. Vous n'aurez pas, le jour de l'oral, les mêmes composants que ceux que vous allez étudier en T.P.

Il faut donc bien connaître le principe, faire un montage unique que l'on peut ajuster en fonction du phénomène voulu.

Je vous propose les deux montages généraux suivants:

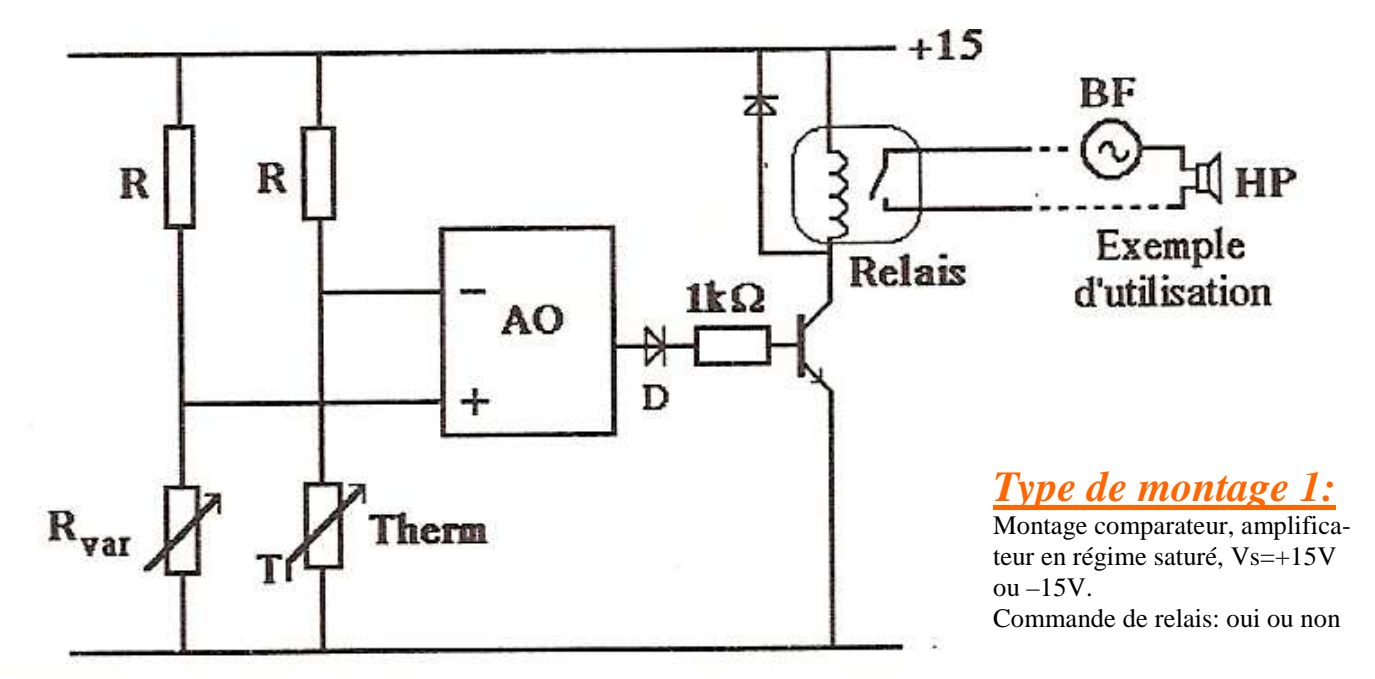

Extrait de [3] : L'exemple ici est pris avec la thermistance.

Ce montage comparateur simple est idéal pour montrer ce que l'on souhaite. Il n'est pas nécessaire de mettre un relais à la sortie de l'ampli Op : on peut juste mettre une diode électroluminescente, placer dans un sens ou dans l'autre.

A) Avec la thermistance, le circuit compare R(thermistance) et R(variable).

B) Avec tout autre chose, on compare la tension V+ et V- : exemple de la LDR ci dessous

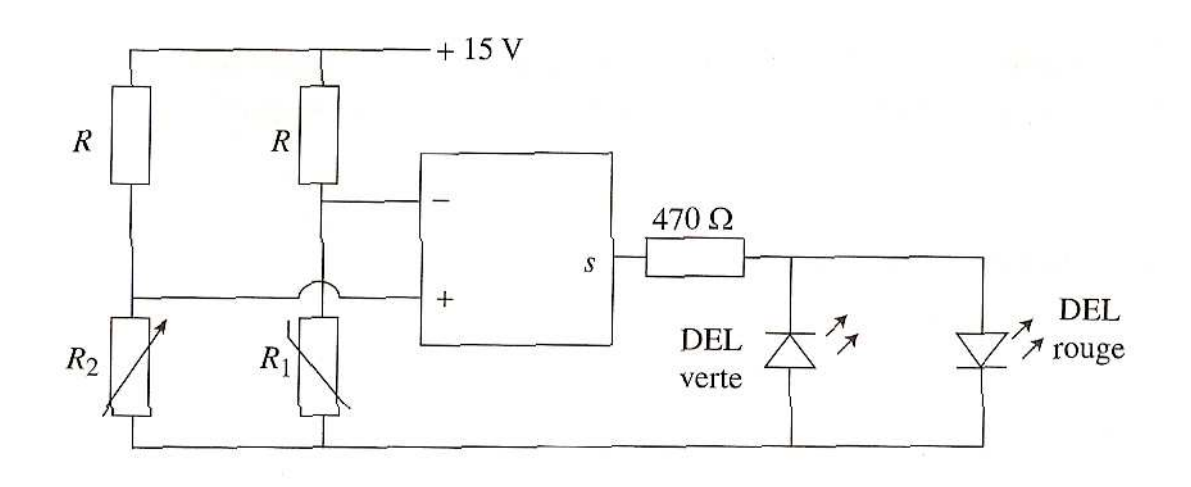

Le montage 1 comparateur permet aussi de détecter toute sorte de signaux et ainsi de réaliser des tas de montage:

- Montage de détecteur de présence (avec émetteur et récepteur US).
- Montage de détecteur de niveau d'eau (d'un vase d'expansion de voiture ou du réservoir lave glace)
- Montage ding-dong: mise en route d'un buzzer des la coupure d'un faisceau lumineux

Toutes ces manipulations peuvent se faire avec le montage ci-dessous.

```
Extrait de [3] et [4]
```
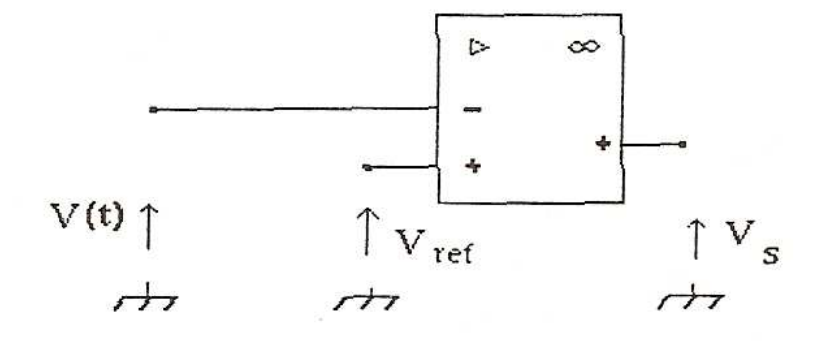

Pour Vréf, vous placez un générateur de tension continue ajustable (valeur fixe) Pour V(t), vous placez le système de votre choix dont la tension va varier après une action. On peut aussi placer deux diodes à la sortie pour montrer que la valeur de Vs change avec l'action: le capteur est opérationnel.

# *Type de montage 2*

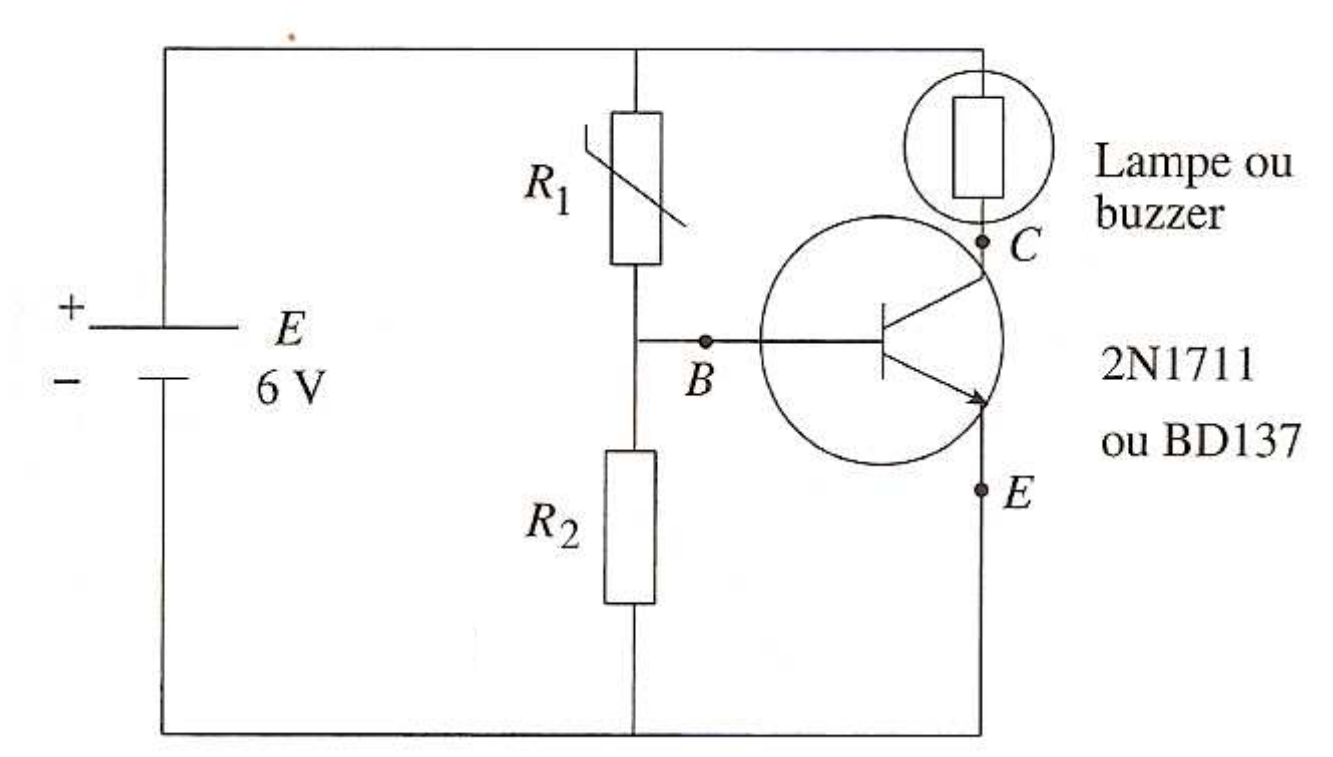

Le principe est quasiment le même: cette fois, le transistor est passant ou bloqué selon la valeur de UBE. Cette valeur, de 0,6V en général, est atteinte grâce au diviseur de tension (R1 et R2). R1 représente une résistance qui dépend de son environnement (par exemple, un électrolyseur pour détecter le niveau d'eau) Il est possible, selon les variations du composant, d'avoir à intervertir R1 et R2, voire à diminuer E.